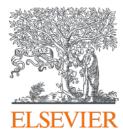

# Swiss OA Publishing agreement: Author and Institutional journeys

Bharath Aradhyula Senior Business Development Manager, Open Access

September 4,2023

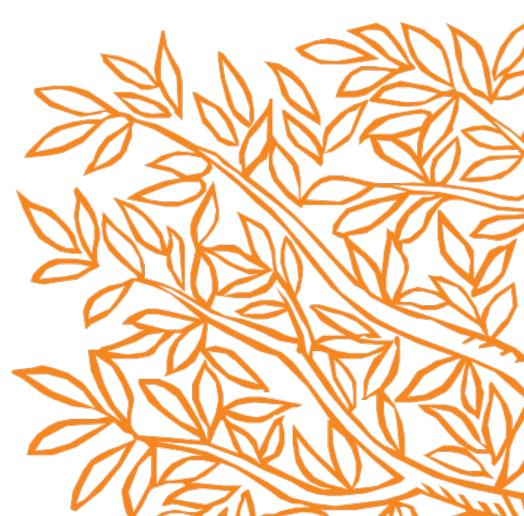

# Swiss agreement Eligibility criteria: We follow the agreement

- The submission date of the article should fall within the contract period
- The corresponding author must be affiliated with a participating institution in the agreement
- The article must be from a participating journal

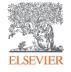

# Publishing options at submission (Editorial Manager)

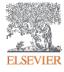

# As part of the submission journey, once the author uploads the manuscript files, corresponding author provides the affiliation details

| em Applied Geochemistry  |                                                                                                    | Bharath Ar    |
|--------------------------|----------------------------------------------------------------------------------------------------|---------------|
|                          |                                                                                                    |               |
| Home Main Menu Subm      | nit a Manuscript About V Help V Shortcuts V                                                                    | Simple Submis |
|                          | Please Add, Edit, or Remove Authors                                                                            |               |
|                          | Please enter the names and information for anyone who contributed to your manuscript below. Once more than one |               |
| APGEO-D-23-00201R1       | author has be<br>correct positic Edit Author Details                                                           |               |
| ✓ Select Article Type    | Current Auth                                                                                                   |               |
| ✓ Enter Title            | Current Auth                                                                                                   |               |
| Add/Edit/Remove Authors  | Given/First Name*                                                                                              |               |
| ✓ Funding Information    | Middle Name                                                                                                    |               |
| ✓ Submit Abstract        | Family/Last Name*                                                                                              |               |
| ✓ Enter Keywords         | Academic Degree(s) PhD                                                                                         |               |
| ✓ Additional Information | E-mail Address*                                                                                                |               |
| ✓ Enter Comments         | ORCID 0000-0002-3473-0384                                                                                      |               |
| ✓ Attach Files           | + Add Anoti Institution* University of Bern                                                                    |               |
|                          | Country or Region                                                                                              | A             |
|                          | University of Bern Faculty of Medicine                                                                         |               |
|                          | Bern, CH<br>Bern University of Applied Sciences<br>Bern, CH                                                    |               |
|                          | University of Bern Vetsuisse Faculty<br>Bern, CH                                                               |               |
|                          | University of Bern Institute for Financial Management<br>Bern, CH                                              |               |
|                          | University of Bern Students' Book Co-op                                                                        | ▼             |

### **Corresponding author provides the funder details**

| unding information is Require | ed for Submission.                                                   |                                                                                                    |        |
|-------------------------------|----------------------------------------------------------------------|----------------------------------------------------------------------------------------------------|--------|
| hable to make a selection fro | om the list you can continue to<br>award recipient. Click the '+' ic | you start to enter the funder's name. If you<br>enter the entire funder's name. Then enter<br>on to add another funding source. When yo | the    |
| Inding Information is not av  | ailable.                                                             |                                                                                                    |        |
| rent Funding Sources List     | t                                                                    | 🕇 Add a Funding                                                                                                    | Source |
| ere are currently no Funding  | Sources in the list                                                  |                                                                                                    |        |
|                               |                                                                      |                                                                                                    |        |
| Add a Funding Source          |                                                                      |                                                                                                    |        |
| Add New Funding               | g Source                                                             | 3                                                                                                    | ]      |
| 19 19 m 🖷                     |                                                                      | Insert Special Characters                                                                                                    |        |
|                               | Find a Funder: Milliman                                              |                                                                                                    |        |
|                               | Award Number: GT123                                                  |                                                                                                    |        |
|                               |                                                                      |                                                                                                    |        |

# System presents information about the publishing options and informs that the choice the author makes at submissions is an indication

| Elsevier Publishing<br>Options | Please indicate your Publishing Options<br>This is a hybrid journal. The journal publishes both subscription and OA articles. We will<br>present your personalized Publishing Options based on the Affiliations and Funding details<br>you have given us. Please note that at this stage in your submission, you are only indicating<br>your preference. We will ask you to make a final choice after the journal has accepted your |
|--------------------------------|----------------------------------------------------------------------------------------------------|
|                                | Publishing Options                                                                                                    |
|                                | Cancel                                                                                                    |
|                                |                                                                                                    |
| 2                              |                                                                                                    |

6

### System presents publishing options for the agreement as the author has met all the eligibility criteria

| These are the available publishing options.<br>If the journal accepts your article, you can change your mind<br>Note: editors and reviewers can only see your selection after                                                                                                    |                                                                                                    |
|----------------------------------------------------------------------------------------------------|----------------------------------------------------------------------------------------------------|
| Impact of Fe(II) on 99Tc diffusion behavior in illite                                                                                                    | ~                                                                                                    |
| Gold Open Access<br>• Publish as an Open Access article<br>Make my published article available to everyone.<br>As an author affiliated with the University of Bern, after<br>acceptance and on validation, the agreement between Swiss<br>institutions and Elsevier will cover the APC. | Institution preferred<br>Your institution prefers you to publish OA  To pay on acceptance      Only applicable if article accepted  Price  APC EUR 3,060.00  Institutional Agreement Discount      -3,060.00  To pay (on validation) |

#### Subscription

O Publish as a subscription article

I will publish my article subscription, making my final published article immediately available to journal subscribers, and to other groups as part of Elsevier's programs.

I understand I can immediately share my article within my institution and privately with collaborators, and share my accepted manuscript publicly in my institution's repository after 24 months. I have additional article sharing rights outlined here.

# Publishing options after acceptance (Online Author Communication System) OACS

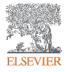

#### **ELSEVIER**

Corresponding

Author

 $\sim$ 

2 Help

### **Rights and Access**

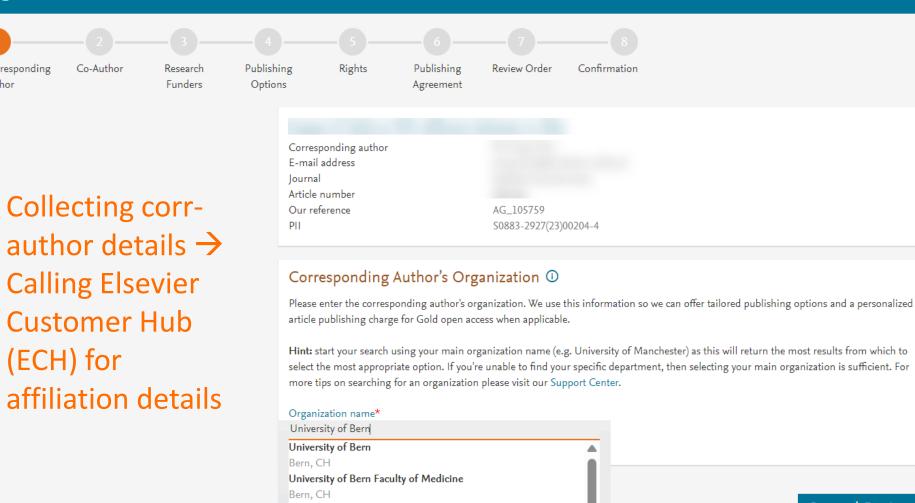

University of Berne Faculty of Medicine

Bern University of Applied Sciences

Berne University of Applied Sciences

University of Bern Vetsuisse Faculty

University of Berne Faculty of Veterinary Medicine

Bern, CH

Bern, CH

Bern, CH

Bern, CH

Save and Continue >

All rights (including all rights for TDM, Al training, and similar technologies) are reserved. litions 🛪 Privacy Policy 🫪 Cookie Notice 🫪 Contact us 🫪

Cookies are set

All content on t

For all Open Ac

**RELX** Group<sup>™</sup>

## Collecting co-author details

ELSEV

# Research funder details

| ·                                                                                                    | ~                                                                                                    |
|----------------------------------------------------------------------------------------------------|----------------------------------------------------------------------------------------------------|
| Were there any co-authors for this article?                                                                                                    | Did the research in this article receive funding?<br>• Yes<br>• No                                                                                                    |
| Add Co-author Details ()<br>Please provide details for all co-authors. We use this information so we can offer tailored publishing options and a personalized article<br>publishing charge for Gold open access when applicable.<br>Hint: start the organization search using the main organization name (e.g. University of Manchester) as this will return the most results from<br>which to select the most appropriate option. If you're unable to find the specific department, then selecting the main organization is sufficient.<br>For more tips on searching for an organization please visit our Support Center. | Funder Details ①         Determine the best publishing options for your article. Please include the details about any funding received outside of your primary affiliations. If providing details for two or more organizations, please list the organization(s) that provided the most funding first.         For tips on searching for an organization please visit our Support Center |
| First name or initial* John   Last name* Head   Organization name* KU Leuven  Or use recently selected organization University of Bern +                                                                                                    | Organization name*   Milliman Inc   Grant/Contract numbers*   GT123   + Add grant/contract number                                                                                                    |
| Paul Scherrer Institute PSI +<br>+Add another co-author<br>Previous Save and Continue >                                                                                                    | +Add another organization Previous Save and Continue >                                                                                                    |
|                                                                                                    |                                                                                                    |

#### Gold Open Access

• Publish as an Open Access article

Make my published article available to everyone.

As an author affiliated with the University of Bern, upon validation, the agreement between the Swiss institutions and Elsevier  $\neg$  will cover the APC.

I and others can share and reuse my article in the ways described by the user license I select.

Personalized publishing options for the Swiss Elsevier agreement

#### 

Institution preferred

Your institution prefers you to publish OA

#### Subscription

#### ○ Publish as a subscription article

I will publish my article subscription, making my final published article immediately available to journal subscribers, and to other groups as part of Elsevier's programs a.

I understand I can immediately share my article within my institution and privately with collaborators, and share my accepted manuscript publicly in my institution's repository after 3 August 2025. I have additional article sharing rights outlined here iarticle.

### ELSEVIER

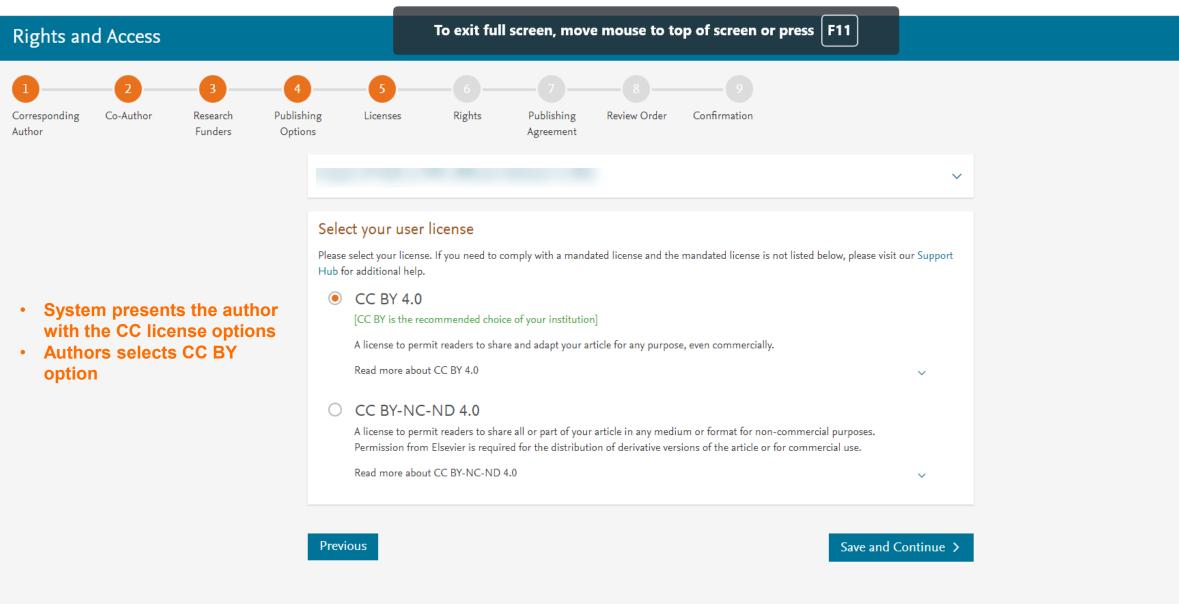

All content on this website: Copyright © 2023 Elsevier B.V. or its licensors or contributors. All rights (including all rights for TDM, Al training, and similar technologies) are reserved. For all Open Access content, the Creative Commons licensing terms apply. Terms & Conditions > Privacy Policy > Cookie Notice > Contact us >

Cookies are set by this site. To decline them or learn more, visit our  $\$  Cookie Settings  $\urcorner$ 

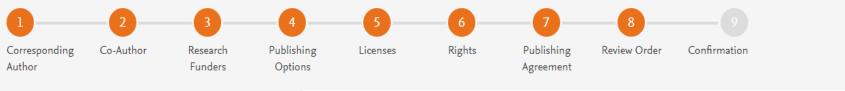

### Summary page of the author journey

### Article made OA within 24 hours on ScienceDirect

Milliman Inc Grant numbers: GT123

**Publishing Option** 

User License

Research Funders

**Publishing Agreement** 

CC BY 4.0

Gold Open Access

- I am one author signing on behalf of all co-authors of the manuscript
- I am signing on behalf of the corresponding author.
  - Name/Job title/Company: Ping chen, PhD Student in University of Bern
  - E-mail address: ping.chen@students.unibe.ch

I may share my final published article widely in accordance with the user License *¬* that I have selected. Further details on Elsevier Sharing Policy here ⊿.

Total payment due

盫

ዶ

Price (excluding taxes) EUR 3,060.00

 $\sim$ 

Institutional Agreement Discount

- 3,060.00

#### To pay (on validation) 0.00

If your institution cannot confirm your affiliation, you will receive a full price invoice for EUR 3,060.00 (ex. VAT). Within 2 weeks of receiving an invoice, you may contact Researcher Support to publish free of charge under the Subscription model.

#### Swiss institutions and Elsevier Agreement

4 September 2023

Previous

# Elsevier OA Platform → Institutional journey

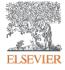

# Notification of a new APC request

When the author completes their journey, an email is sent to the librarian responsible for approving requests for the institute the author has said they are affiliated to.

> The email provides information on the request

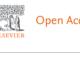

Open Access Platform

Article Publishing Charge pending approval

Dear Sir/Madam,

You have a new Article Publishing Charge to approve for Society Author.

#### **Article details**

Article title

Test Article 12-04-22

Author name

Dr S Banner-Foster

Article reference number (PII)

TEST1649759808563

Journal title

Neurobiology of Disease Article Publishing Charge

#### Manage this request >

#### **Need help?**

If you require assistance, please contact the Researcher Support Team using the Elsevier Open Access Platform Support Center.

Kind regards,

Researcher Support

\*\*\* This is an automatically generated email, please do not reply \*\*\*

This email is for use by the intended recipient and contains information that may be confidential. If you are not the intended recipient, please notify your Elsevier contact and delete this email from your inbox. Any unauthorized use or distribution of this email in whole or in part is strictly prohibited and may be unlawful Any price quotes.

Librarians click on button to manage the request on the Elsevier Open Access Platform

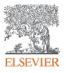

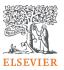

## The welcome screen

Sign in to the Elsevier Open Access Platform.

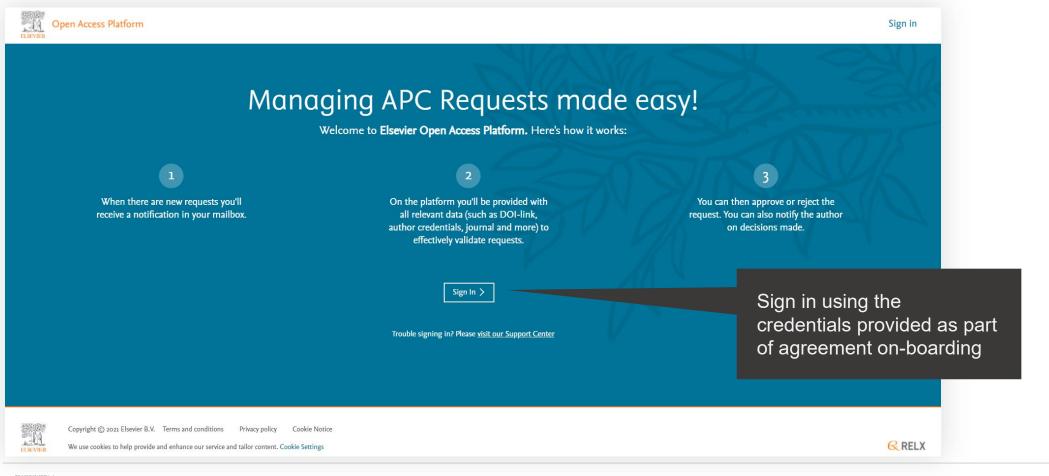

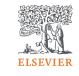

# The homepage

Click on the tiles to have access different areas of the platform.

**Open Access Platform** Agreement dashboard Monthly reports Requests 0 10 ELSEVIER Account settings Agreement dashboard Reports Requests View your personal information and manage your View your Article Publishing Charge usage and All your open access and subscription data in one Review and manage all Article Publishing Charges institution(s) and administrators balance place

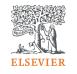

# Pending requests tab

Contains latest Article Publishing Charges (APCs) that need to be actioned.

| Open Access Platform                                                                                                    |           | Requests (2)        |
|----------------------------------------------------------------------------------------------------|-----------|---------------------|
| Requests 🖻 24 APC pending over 14 days                                                                                                    |           |                     |
| Pending 6 Pending (older) 24 Approved 712 Rejected 32 All 1062                                                                                                    |           | Results: 6 of 1062  |
| Institution     Author       All institutions     All authors                                                                                                    | Ger       | erate report (.CSV) |
| <ul> <li>4 May 2022</li> <li>This is the title of another Article for Test V2 Huran</li> <li>OXFORD UNIVERSITY PRESS SOCIETY   Mr Sanchit Mehta , joannaholme@brightgen.com</li> </ul> | €2,250.00 | Approve 🕥           |
| ☐ View article                                                                                                    |           | Reject 📎            |
| <ul> <li>4 May 2022</li> <li>This is the title of another Article for Test V2</li> </ul>                                                                                               | €2,250.00 | Approve 📎           |
| OXFORD UNIVERSITY PRESS SOCIETY   <b>Mr Sanchit Mehta</b> , joannaholme@brightgen.com                                                                                                  |           | Reject 📎            |

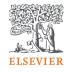

Confirm

## **APC** detail window

Displays full details of the APC request which allow you to approve or reject it.

| ELSEVIER                                                               | _                                                                                                    | 1000                                             |                                                                            |                                                                                              |
|------------------------------------------------------------------------|----------------------------------------------------------------------------------------------------|--------------------------------------------------|----------------------------------------------------------------------------|----------------------------------------------------------------------------------------------|
| Pending 22 Pending (older) 94 APC p                                    | This is the title<br>testing<br>↗ <sup>View article</sup>                                                                                                    | ×<br>e of another Article for                    | Article Title Reg<br>Viewarticle                                           | ×<br>ression Test                                                                            |
| Institution<br>All institutions                                        | Institution Name:<br>Corresponding Author:<br>Author Email:                                                                                                    | Show more expands the                            | Institution Name:<br>Corresponding Author:<br>Author Email:<br>List Price: | Veterans Health Administration<br>Mr. Carol Jast<br>jorge_hettinger@example.net<br>€3,000.00 |
| <ul><li>I3 Dec 2022</li><li>This is a sample article title.</li></ul>  | > Show More                                                                                                    | section with additional information              | Discount Amount:<br>Tax:<br>Net Price:                                     | €3,000.00<br>€750.00<br>€0.00<br>€2,250.00                                                   |
| St John Univ Prof john Smith Oli                                       | Approve Reject                                                                                                    | xam                                              | Show Less<br>Article Type:<br>Journal:                                     | Full-length article<br>Accident Analysis and Prevention<br>- Article Publishing Charge       |
| Click on the article title or the                                      | Notify the Author?<br>Yes, I want to notify the audit of the checked, we will send an autities of the set of the set of the | showing details of the journal and article type, | Journal Type:<br>User License:<br>PII:<br>Grant ID(s)                      | Hybrid Open Access<br>CC BY 4.0<br>S2012101616310141                                         |
| pprove / reject buttons to bring up<br>window with more information on | request has been approved.                                                                                                    | license selected,<br>any funder & grant IDs,     | testAccountName Dates                                                      | GR12345                                                                                      |
| he request, including author's name<br>and contact details             | Confirm Authorisation<br>By pressing confirm you indicate that yo<br>organization identified in the APC confir<br>terms and conditions in the concurrent i                                                                                                    | article accepted, and open access ordered dates  | Article Accepted:<br>Open Access Ordered:                                  | 27 May 2017<br>17 Jun 2021                                                                   |
|                                                                        |                                                                                                    | vie N                                            |                                                                            |                                                                                              |

ettings

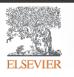

| Electronically excited states of |
|----------------------------------|
| NOVA UNIVERSITY OF LISBON FACUL  |

19

ELSEVIER

# **APC detail window**

Approving an APC.

| Dates   Article Accepted: 27 May 2017   Open Access Ordered: 17 Jun 2021     Approve Reject   Billing Address 5606 Kuhn Mill Manchester OX5 1GB United Kingdom Notify the Author? I Yes, I want to notify the author. I checked, we will send an automated e-mail to the author confirming this request has been approved. Confirm Authorisation By pressing confirm you indicate that you are an authorised representative acting on behalf of the organization identified in the APC confirmation, the charges mentioned therein, in accordance with related or an authorised representative acting on behalf of the organization identified in the APC confirmation, the charges mentioned therein, in accordance with related or an automated representative acting on behalf of the organization identified in the APC confirmation, the charges mentioned therein, in accordance with related or an automated representative acting on behalf of the organization identified in the APC confirmation, the charges mentioned therein, in accordance with related or an automated representative acting on behalf of the organization identified in the APC confirmation, the charges mentioned therein, in accordance with related or an automated therein, in accordance with related or an automated therein, in accordance with related or an automated therein, in accordance with related or an automated therein, in accordance with related or an automated therein, in accordance with related or an automated therein, in accordance with related or an automated or an automated therein, in accordance with related or an automated or an automated therein, in accordance with related or an automated or an automated therein, in accordance with related or an automated or an automated therein, in accordance with related or an automated or an automated therein, in accordance with related or an automated or an au | testAccountNa           | me                         | GR12345                                                       |
|----------------------------------------------------------------------------------------------------|-------------------------|----------------------------|---------------------------------------------------------------|
| Open Access Ordered:       17 Jun 2021         Approve       Reject         Billing Address       5606 Kuhn Mill         Manchester       OX5 1GB         United Kingdom       Votify the Author?         Image: Solution of the state of the state of the sta                             | Dates                   |                            |                                                               |
| Billing Address<br>5606 Kuhn Mill<br>Manchester<br>OX5 1GB<br>United Kingdom<br>Notify the Author?<br>✓ Yes, I want to notify the author.<br>If checked, we will send an automated e-mail to the author confirming this<br>request has been approved.<br>Confirm Authorisation<br>By pressing confirm you indicate that you are an authorised representative acting on behalf of the<br>organization identified in the APC confirmation, the charges mentioned therein, in accordance with related                                                                                                    |                         |                            | -                                                             |
| Billing Address<br>5606 Kuhn Mill<br>Manchester<br>OX5 1GB<br>United Kingdom<br>Notify the Author?<br>✓ Yes, I want to notify the author.<br>If checked, we will send an automated e-mail to the author confirming this<br>request has been approved.<br>Confirm Authorisation<br>By pressing confirm you indicate that you are an authorised representative acting on behalf of the<br>organization identified in the APC confirmation, the charges mentioned therein, in accordance with related                                                                                                    | Approve                 | Reject                     |                                                               |
| <ul> <li>5606 Kuhn Mill</li> <li>Manchester</li> <li>OX5 1GB</li> <li>United Kingdom</li> <li>Notify the Author?</li> <li>✓ Yes, I want to notify the author.</li> <li>If checked, we will send an automated e-mail to the author confirming this request has been approved.</li> <li>Confirm Authorisation</li> <li>By pressing confirm you indicate that you are an authorised representative acting on behalf of the organization identified in the APC confirmation, the charges mentioned therein, in accordance with related</li> </ul>                                                                                                    |                         |                            |                                                               |
| OX5 1GB<br>United Kingdom<br>Notify the Author?<br>✓ Yes, I want to notify the author.<br>If checked, we will send an automated e-mail to the author confirming this<br>request has been approved.<br>Confirm Authorisation<br>By pressing confirm you indicate that you are an authorised representative acting on behalf of the<br>organization identified in the APC confirmation, the charges mentioned therein, in accordance with related                                                                                                    | 0                       |                            |                                                               |
| United Kingdom Notify the Author?  Yes, I want to notify the author. If checked, we will send an automated e-mail to the author confirming this request has been approved.  Confirm Authorisation By pressing confirm you indicate that you are an authorised representative acting on behalf of the organization identified in the APC confirmation, the charges mentioned therein, in accordance with related                                                                                                    | Manchester              |                            |                                                               |
| <ul> <li>Notify the Author?</li> <li>Yes, I want to notify the author.</li> <li>If checked, we will send an automated e-mail to the author confirming this request has been approved.</li> <li>Confirm Authorisation</li> <li>By pressing confirm you indicate that you are an authorised representative acting on behalf of the organization identified in the APC confirmation, the charges mentioned therein, in accordance with related</li> </ul>                                                                                                    | OX5 1GB                 |                            |                                                               |
| <ul> <li>Yes, I want to notify the author.</li> <li>If checked, we will send an automated e-mail to the author confirming this request has been approved.</li> <li>Confirm Authorisation</li> <li>By pressing confirm you indicate that you are an authorised representative acting on behalf of the organization identified in the APC confirmation, the charges mentioned therein, in accordance with related or the construction of the construction of the construction.</li> </ul>                                                                                                    | United King             | dom                        |                                                               |
| If checked, we will send an automated e-mail to the author confirming this request has been approved. Confirm Authorisation By pressing confirm you indicate that you are an authorised representative acting on behalf of the organization identified in the APC confirmation, the charges mentioned therein, in accordance with related                                                                                                    | Notify the Auth         | or?                        |                                                               |
| request has been approved. Confirm Authorisation By pressing confirm you indicate that you are an authorised representative acting on behalf of the organization identified in the APC confirmation, the charges mentioned therein, in accordance with related                                                                                                    | Yes, I wan <sup>4</sup> | t to notify the autho      | or.                                                           |
| By pressing confirm you indicate that you are an authorised representative acting on behalf of the<br>organization identified in the APC confirmation, the charges mentioned therein, in accordance with related                                                                                                    |                         |                            | ated e-mail to the author confirming this                     |
| organization identified in the APC confirmation, the charges mentioned therein, in accordance with related                                                                                                    | Confirm Autho           | risation                   |                                                               |
| terms and conditions in the concurrent institutional agreement said organization and Elsevier.                                                                                                    | organization identifi   | ed in the APC confirmation | ion, the charges mentioned therein, in accordance with relate |

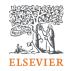

X

### $\checkmark$ You have approved the charges for this article

- The author will be notified by email
- The status of this request has been changed to 'approved'
- This article will be published under CC BY 4.0
- Your organisation will be sent an invoice for this article

#### Confirm

## **Emails to authors - approval**

You can choose to notify an author of your decision, when you reject or approve an APC.

This is an example of the email template that will be sent if you selected to notify author of approval of the APC.

Using this feature is optional

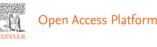

### Your Article Publishing Charge has

#### Dear Dr S Banner-Foster,

been approved

We are pleased to inform you that Dan Hoyle of the Institute of Economics approved the funding of the Article Publishing Charge for the article listed below.

#### **Article details**

Article title

Test Article 12-04-22

Article reference number (PII)

TEST1649759808563

Journal title

Neurobiology of Disease Article Publishing Charge

#### Next steps

No further action is required from you. The cost of publishing your article open access will be covered in full by the institution's agreement with us. On behalf of Elsevier, we wish you continued success in your research.

Kind regards, Researcher Support

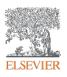

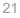

# **APC detail window**

Rejecting an APC.

If you decide to reject the request, you will need to select a reason from the drop-down list

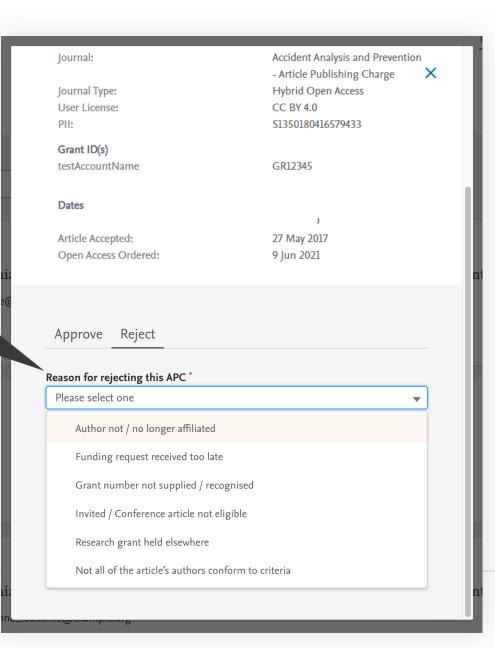

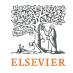

## **Emails to authors - rejection**

You can choose to notify an author of your decision, when you reject or approve an APC.

This is an example of the email template that will be sent if you selected to notify author of rejection of the APC.

Using this feature is optional

Open Access Platform

### Your Article Publishing Charge has been rejected

#### Dear Dr S Banner-Foster,

We are sorry to inform you that Dan Hoyle of the Economics Institute has rejected the Article Publishing Charge for the article listed below.

#### Article details

Article title

Test Article 12-04-22

Article reference number (PII)

TEST1649759808563

Journal title

Neurobiology of Disease Article Publishing Charge

#### Reason for rejection

Author not / no longer affiliated

#### Next steps

Please contact the Dan Hoyle directly if you have questions regarding their decision. Elsevier will allow 7 days for you to discuss this with the institution before issuing you with an invoice to the address you provided at the time of submission\*.

Kind regards, Researcher Support

\* If the address needs to be amended, you need to advise of any VAT/Tax registration or exemption details, or if the rejection is reversed by the institution, please contact the Researcher Support Team using the Elsevier <u>Open Access Platform Support Center</u>.

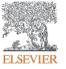

# Agreement dashboard

Visibility of the Article Publishing Charge uptake and usage under the agreement

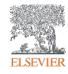

# **Agreement Dashboard**

Manage APC uptake and usage.

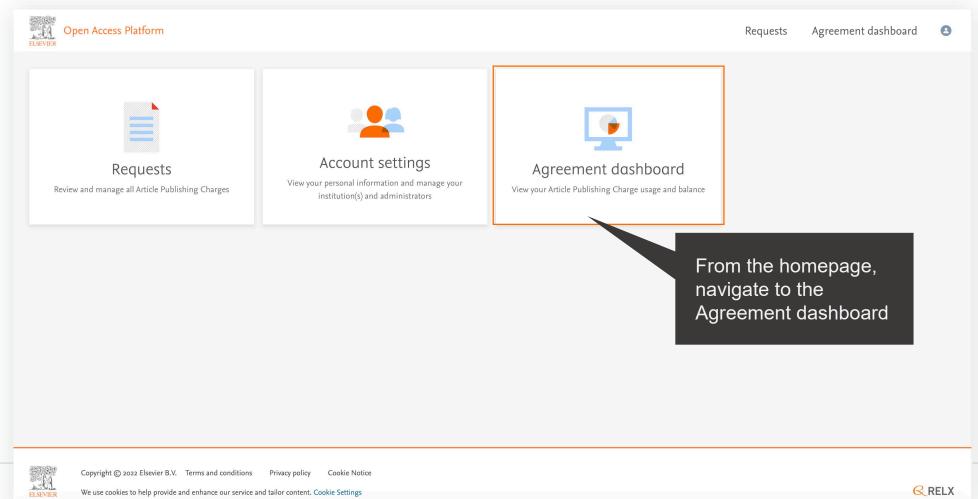

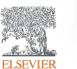

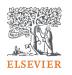

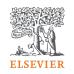

0

## Agreement Dashboard to monitor the APCs activated

Open Access Platform

Requests Agreement dashboard Monthly reports

### Agreement dashboard

2020 2021 2022 2023

|                        | APC |              | Generate report (.CSV) |
|------------------------|-----|--------------|------------------------|
| Opening balance        |     |              |                        |
| Approved               |     |              |                        |
| Pending                |     |              |                        |
| Current balance        |     |              |                        |
|                        |     |              |                        |
| Institutions           |     |              |                        |
| Search for institution |     |              |                        |
| Institution            |     | Approved APC |                        |
| 🟦 Agroscope            |     | 29           |                        |
|                        |     |              |                        |

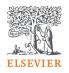

Reports

Requests

Agreement dashboard

Open Access Platform

### Reports

| Article Details |                                 |                                 |                                                                                                    |
|-----------------|---------------------------------|---------------------------------|----------------------------------------------------------------------------------------------------|
| Institute       | Article publishing mo           | del Start date                  | End date                                                                                                    |
| ▼ (All)         | ▼ (All)                         | · 2/22/2023                     | 8/22/2023                                                                                                    |
|                 |                                 |                                 |                                                                                                    |
| Journal         |                                 |                                 |                                                                                                    |
| ▼ (All)         | *                               |                                 |                                                                                                    |
|                 | Institute<br>▼ (All)<br>Journal | Institute Article publishing mo | Institute Article publishing model Start date       Image: Article publishing model     Start date       Image: Article publishing model     Start date       Image: Article publishing model     Start date       Image: Article publishing model     Start date       Image: Article publishing model     Start date       Image: Article publishing model     Start date       Image: Article publishing model     Image: Article publishing model       Image: Article publishing model     Image: Article publishing model       Image: Article publishing model     Image: Article publishing model       Image: Article publishing model     Image: Article publishing model       Image: Article publishing model     Image: Article publishing model       Image: Article publishing model     Image: Article publishing model       Image: Article publishing model     Image: Article publishing model       Image: Article publishing model     Image: Article publishing model       Image: Article publishing model     Image: Article publishing model       Image: Article publishing model     Image: Article publishing model       Image: Article publishing model     Image: Article publishing model       Image: Article publishing model     Image: Article publishing model       Image: Article publishing model     Image: Article publishing model       Image: Article publishing model     Image: Article publishing model       Image: Ar |

### **Overall stats**

These numbers are updated every morning at 6AM GMT and will not include any changes made since that time. Use the filters above to narrow or expand your results.

| Total                      | Open ac      | cess       | Subscription |                 |              |
|----------------------------|--------------|------------|--------------|-----------------|--------------|
| <b>3,264</b>               | <b>1,083</b> | <b>121</b> | <b>66</b>    | <b>89</b>       | <b>1,905</b> |
| Articles                   | APCs         | APCs       | APCs         | APCs            | Articles     |
| Open access & Subscription | Accepted     | Rejected   | Pending      | Not yet in EOAP | Subscription |

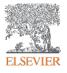

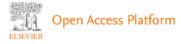

Requests Agr

Agreement dashboard Reports

### Reports

| Agreement Overview      | Article Details    |                                                            |  |
|-------------------------|--------------------|------------------------------------------------------------|--|
| Agreement name<br>(All) | Institute<br>(All) | Article publishing modelStart dateEnd d(All)2/22/20238/22/ |  |
| EOAP status             | Journal            |                                                            |  |

### Articles supported by your institutions

Download report

These numbers are updated every morning at 6AM GMT and will not include any changes made since that time. Use the filters above to narrow or expand your results.

| Corresponding author name | Corresponding<br>author email | Corresponding author institute name | Corresponding<br>author institute<br>ECR | Article publishing model | User license | Journal ISSN |
|---------------------------|-------------------------------|-------------------------------------|------------------------------------------|--------------------------|--------------|--------------|
| Zollo, Giuseppe           | giuseppe.zollo@uniro          | University of Rome La Sapienza      | ECR-2159                                 | Hybrid open access       | CC BY-NC-ND  | 0008-6223    |
| Pampaloni, Guido          | guido.pampaloni@uni           | University of Pisa                  | ECR-2157                                 | Hybrid open access       | CC BY        | 0010-8545    |
| Gabriele, Bartolo         | bartolo.gabriele@unic         | University of Calabria              | ECR-2127                                 | Hybrid open access       | CC BY-NC-ND  | 0021-9517    |
| Minelli, Enrico           | enrico.minelli@unibs.it       | University of Brescia               | ECR-28083                                | Hybrid open access       | CC BY        | 0022-0531    |

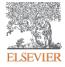

### **Support for authors and librarians/admins**

- Author queries <u>oasupport@elsevier.com</u>
- Librarian/Admin queries, EOAP account set up or changes agreementactivation@elsevier.com
- Author journey videos: <u>https://service.elsevier.com/app/answers/detail/a\_id/29789/supporthub/pu</u> <u>blishing/track/APN2ZgoIDv8a~RNiGvwa~yKgpv0qOS75Mv9e~zj~PP\_X/</u>

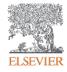

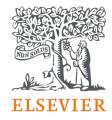

# Thank you

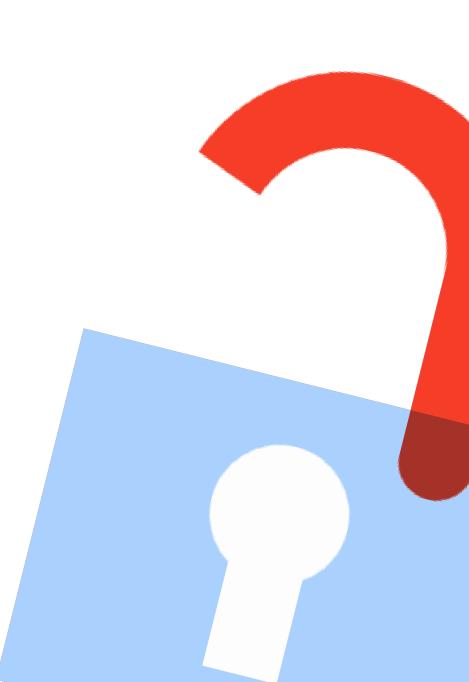